## **Technology - Multimedia Framework**

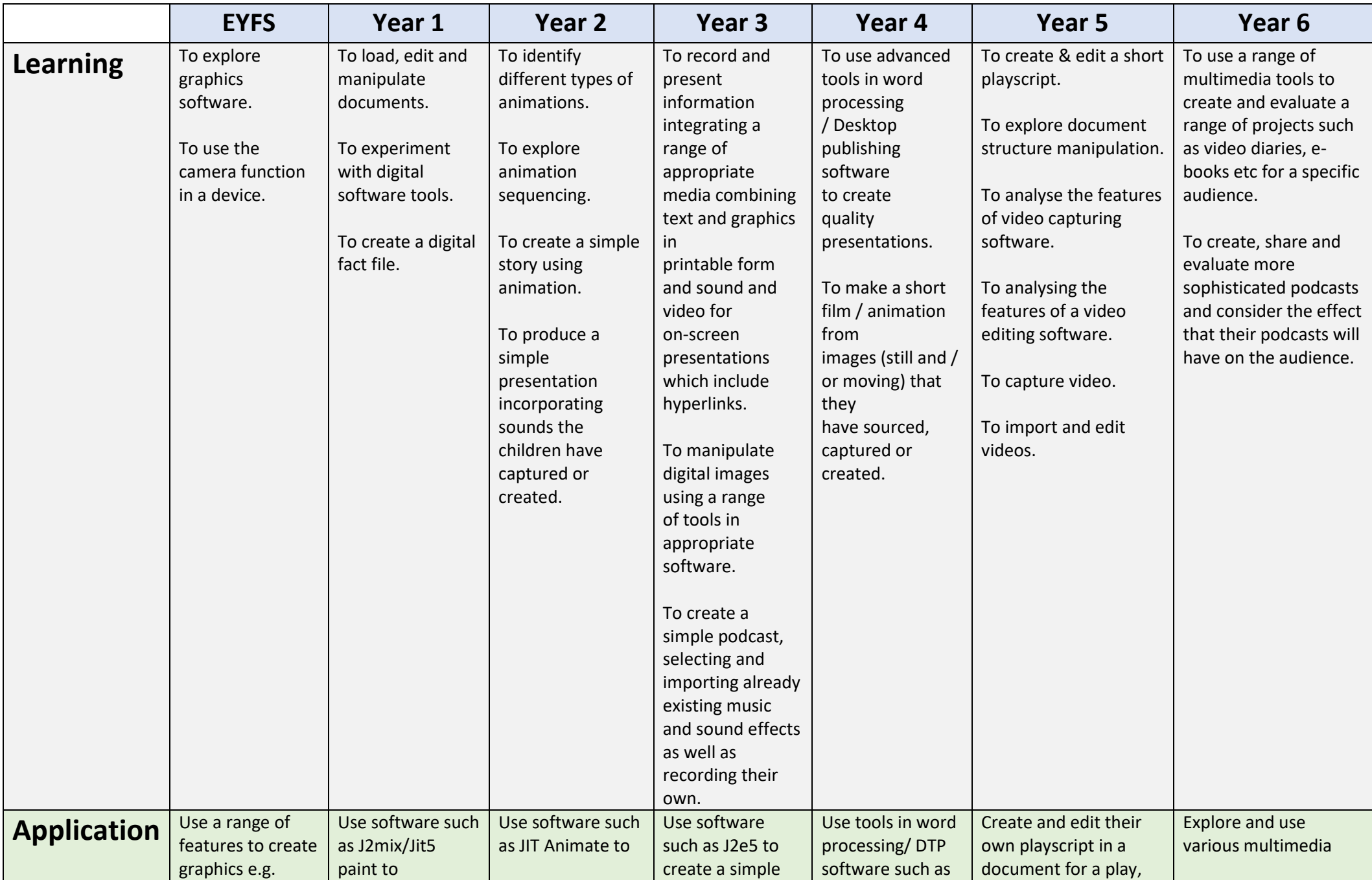

## **Technology - Multimedia Framework**

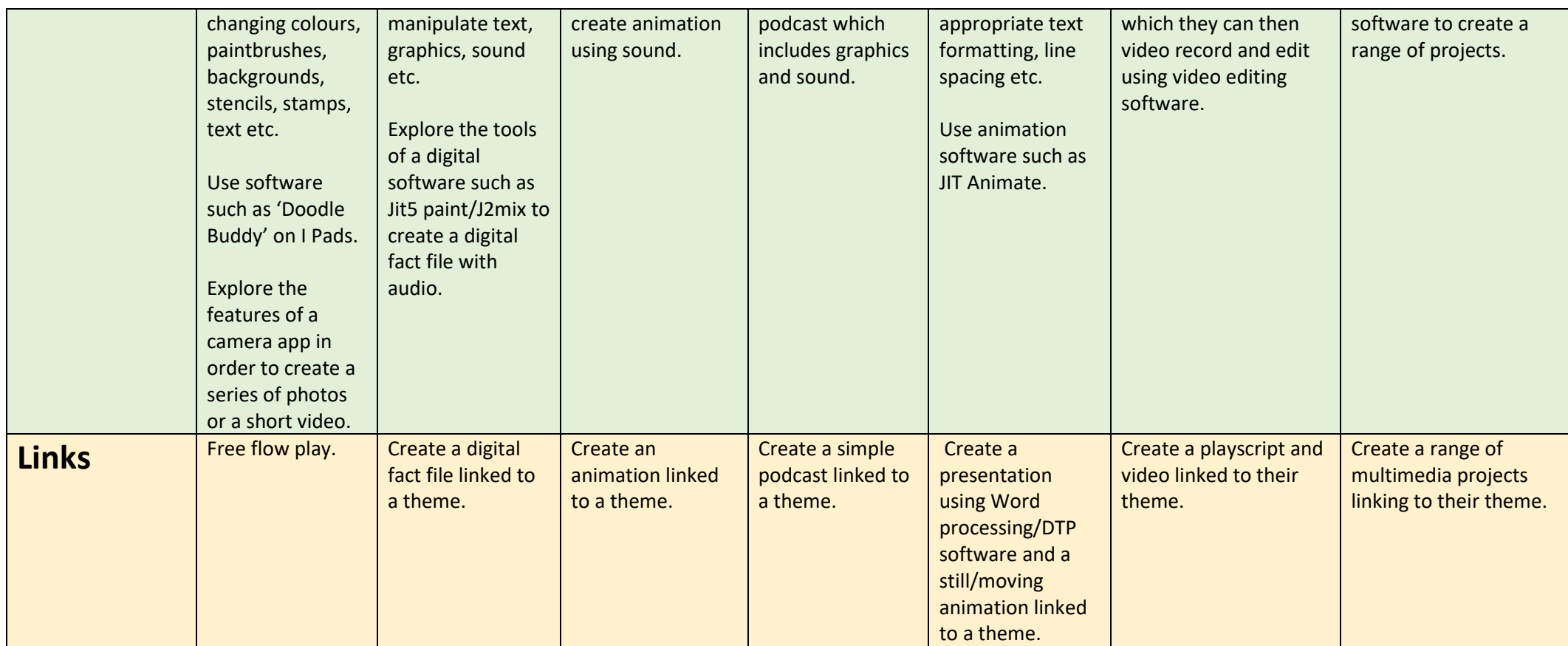